This post outlines a way of working with data in JavaScript. I received a task of developing a Calendar app, cells of which would actually become editable forms. Moreover, users would get to choose which specific form to use for each cell. Because of that, a cell pattern had to be generated on the client-side according to this choice. The intricacy here was that fields of each form ought to be editable as well. So, clearly, all changes needed to be stored somewhere.

I abandoned the concept of creating form patterns, because upon modification of one field another had to change, too. Field interaction logics concerned three database tables:

- Two of them at least half-filled with data;
- One for storing changes.

That's why I decided to create my own storage (as a Store in Ext JS ). The main idea behind it is that each JSON format node is presented as a separate unit. The principle is: I get all three tables and create three index trees, where each parent is also a context of a subsidiary node. Perhaps, it sounds a tad complicated, take a look at this example:

**Customers** 

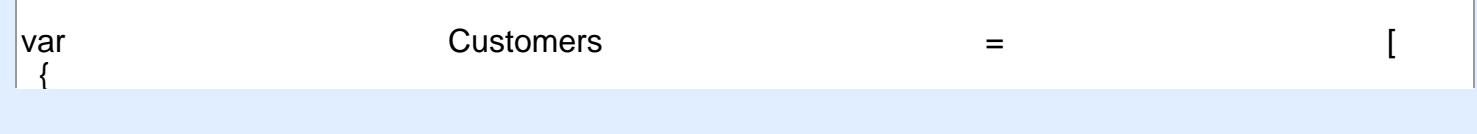

[+44 20 7183 5820](tel:+442071835820)

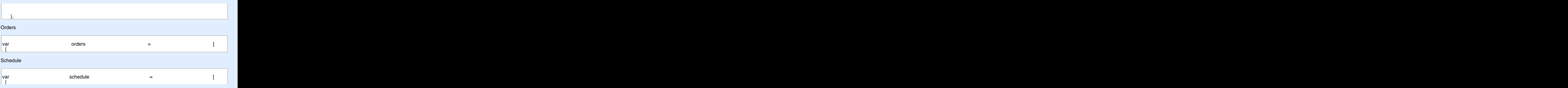

[+44 20 7183 5820](tel:+442071835820)

There is a catalogue of customers, a list of orders and a shipping schedule. This schedule can be edited in the Calendar and Couriers can see orders assigned to them there. A courier can also be  $\frac{3}{4}$ { added to/removed from the schedule on a weekly basis.

"End": "2015-04-13T00:00+06:00+06:00+06:00+06:00+06:00+06:00+06:00+06:00+06:00+06:00+06:00+06:00+06:00+06:00+0

"WorkType": "-1", "-1", "-1", "-1", "-1", "-1", "-1", "-1", "-1", "-1", "-1", "-1", "-1", "-1", "-1", "-1", "-

 $\mathcal{P}_\text{max}$  and  $\mathcal{P}_\text{max}$  is the set of  $\mathcal{P}_\text{max}$  and  $\mathcal{P}_\text{max}$  and  $\mathcal{P}_\text{max}$  and  $\mathcal{P}_\text{max}$ 

"Jobseph and "-1", "-1", "-1", "-1", "-1", "-1", "-1", "-1", "-1", "-1", "-1", "-1", "-1", "-1", "-1", "-1", "<br>"-1", "-1", "-1", "-1", "-1", "-1", "-1", "-1", "-1", "-1", "-1", "-1", "-1", "-1", "-1", "-1", "-1", "-1", "-

## "StartWeek": "2015-04-13T00:00:00.000Z", "Schedule": "In the second second second second second second second second second second second second second  $\mathcal{L}^{\mathcal{A}}$ Implementation

Store object is responsible for storing data and transferring it to/from the server. Implementation proceeds as follows: "WorkType": "-1", proceeds as follows:

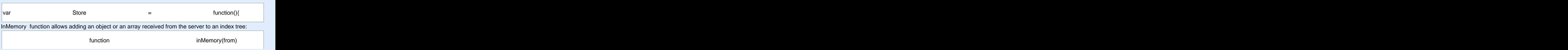

[+44 20 7183 5820](tel:+442071835820)

 } } })(\_innerValue);

[+44 20 7183 5820](tel:+442071835820)

implement the first method for the facadeArray. Then getting a specific courier's schedule for a certain mpromern the met me Using get, set or any other node function, we gain access to each level. For instance, you can

if  $\alpha$  instances are instanced as a simple of  $A$  ray (  $\alpha$  )  $\alpha$  instances are instance of  $A$ 

 $\mathcal{L}^{\mathcal{L}}$  ,  $\mathcal{L}^{\mathcal{L}}$  ,  $\mathcal{L}^{\mathcal{L}}$  ,  $\mathcal{L}^{\mathcal{L}}$  ,  $\mathcal{L}^{\mathcal{L}}$  ,  $\mathcal{L}^{\mathcal{L}}$  ,  $\mathcal{L}^{\mathcal{L}}$  ,  $\mathcal{L}^{\mathcal{L}}$  ,  $\mathcal{L}^{\mathcal{L}}$  ,  $\mathcal{L}^{\mathcal{L}}$  ,  $\mathcal{L}^{\mathcal{L}}$  ,  $\mathcal{L}^{\mathcal{L}}$  ,  $\mathcal{$ 

if  $\{i,j\}$  is  $\{i,j\}$  and  $\{i,j\}$  and  $\{i,j\}$  is  $\{i,j\}$  . The contract of  $\{i,j\}$ 

if  $\alpha$  is primitive (field))  $\alpha$  is primitive (field))  $\alpha$  is primitive (field))  $\alpha$ 

return facade Primitive (innervalue); et al. 1999. Innervalue); et al. 1999. Innervalue); et al. 1999. Innerval

for  $\mathcal{O}(N+1)$  if the contract of the contract of the contract of the contract of the contract of the contract of the contract of the contract of the contract of the contract of the contract of the contract of the contr var rifst $U$ niveekPredicate = function(x){ return x.get().CustomerId.get() == "1" && x.get().StartWeek.get() == var firstOnWeekPredicate = function(x){

else (\* 1938)<br>1905 – Johann John Holle, fransk politiker (\* 1930)<br>1905 – John Holle, fransk politiker (\* 1930) If you haven't yet worked with such handy functions as where, first, last, union, map, etc. - check out [underscorejs.org.](http://underscorejs.org/)

<u>, accessiop.org</u>.<br>Now you can modify scheduleByCourierIdAndWeek = array: add a new day of the week <sub>!</sub> existing ones. if  $\alpha$  is a set of  $\alpha$  -form  $\alpha$  and  $\alpha$  array)  $\alpha$  and  $\alpha$  array  $\alpha$  array)  $\alpha$  and  $\alpha$  array)  $\alpha$  and  $\alpha$  array  $\alpha$  and  $\alpha$  array  $\alpha$  array  $\alpha$  and  $\alpha$  array  $\alpha$  array  $\alpha$  array  $\alpha$  array  $\alpha$  array Now you can modify scheduleByCourierIdAndWeek array: add a new day of the week or change

 $p_1$  var field = that[Object.keys(that)[prop\_i]]; scheduleBy?ourierIdAndWeek.push({ "Id": "-1", "-1", "-1", "-1", "-1", "-1", "-1", "-1", "-1", "-1", "-1", "-1", "-1", "-1", "-1", "-1", "-1", "-

 $t$  that  $\ell$  is the contribution of  $\ell$  is that  $\ell$  is that  $\ell$  is the contribution of  $\ell$  is the contribution of  $\ell$  is the contribution of  $\ell$  is the contribution of  $\ell$  is the contribution of  $\ell$  is the contri The "facade" of getNode function can be reworked according to your needs. "WorkType": "0"

for  $\mathcal{O}_\mathcal{P}$  ,  $\mathcal{O}_\mathcal{P}$  is that  $\mathcal{O}_\mathcal{P}$  is that  $\mathcal{O}_\mathcal{P}$  is that  $\mathcal{O}_\mathcal{P}$ 

## $\frac{1}{\sqrt{2\pi}}$ Result  $\sf{Result}$  . The second contract  $\sf{H}$  is the second contract of  $\sf{H}$  in the second contract  $\sf{H}$

So, what is the end result here? We've divided a big object, received from the server, into connected  $90,$  writer is nodes. We've sent nodes to the segments of code responsible for their processing. We've converted lata the way user desired. Now we need to put it all together into a single object and send it back to the server. For that we utilize dumpAcc function: data the way user desired. Now we need to put it all together into a single object and send it back to the

 $r$ eturn clone( $f$ unction get $\mathcal{C}$ accion get $\mathcal{C}$ 

function dumpAcc(storeAcc) {

[+44 20 7183 5820](tel:+442071835820)

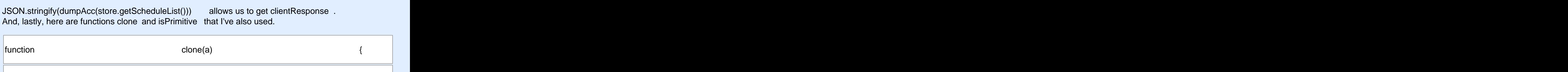

 $\sim$  getNodeValue()[prop]);  $\sim$  getNodeValue()];  $\sim$  getNodeValue()];  $\sim$  getNodeValue()];  $\sim$ 

return and the second control of the second control of the second control of the second control of the second c

function is  $\mathcal{F}(\mathcal{G})$  is  $\mathcal{F}(\mathcal{G})$  and  $\mathcal{F}(\mathcal{G})$  is  $\mathcal{F}(\mathcal{G})$  . In the set of  $\mathcal{F}(\mathcal{G})$ return typeof (value) === "string" || typeof (value) === "number"

 $\mathcal{L}(\mathcal{L}(\mathcal{$ 

}

[+44 20 7183 5820](tel:+442071835820)